# **Impulsion Proximité**

# **AD Normandie**

# **Présentation du dispositif**

Impulsion Proximité vise à accompagner les entreprises en soutenant leur programme d'investissement, de trésorerie et leur projet de reprise.

Impulsion Proximité s'articule autour de 3 aides :

- les opérations d'investissement,
- les opérations de transmission-reprise,
- une aide pour faire face à une tension passagère de trésorerie ou projet de développement de l'activité.

# **Conditions d'attribution**

#### **A qui s'adresse le dispositif ?**

— Entreprises éligibles

Sont éligibles les entreprises :

- sociétés commerciales et entreprises individuelles présentant des comptes annuels, ayant au moins 1 établissement en Normandie,
- inscrites au Registre du Commerce et des Sociétés (RCS) ou au Répertoire des Métiers (RM),
- $\bullet$  dont l'effectif est < à 50 salariés (en Équivalent Temps Plein)
- $\bullet$  dont le CA annuel ou le total du bilan annuel n'excède pas 10 M  $\epsilon$ .
- Critères d'éligibilité

Les entreprises doivent :

- avoir une situation financière saine,
- être à jour des obligations fiscales, sociales et de l'ensemble des réglementations qui leur sont applicables,
- réaliser la majorité de leur chiffre d'affaires avec des particuliers,
- démontrer plus de 6 mois d'activité (sauf dans le cadre d'une transmission-reprise),
- faire preuve de leur capacité à mener à bien le projet (capacité financière, équipe projet…).

### **Pour quel projet ?**

— Dépenses concernées

Pour les opérations de transmission-reprise d'au moins  $20\,000 \in HT$ :

- le rachat d'actifs matériels et immatériels à l'exclusion des frais de mutation et de conseil,
- l'acquisition du fonds de commerce, de titres de sociétés, hors frais, remboursement de comptes-courants d'associés et besoin en fonds de roulement.

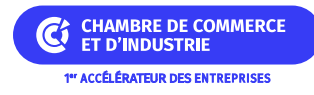

Pour les opérations de développement d'au moins 10 000  $\epsilon$  sur 1 an:

- les investissements matériels amortissables de l'entreprise à l'exclusion du foncier, de l'immobilier et des véhicules,
- les investissements immatériels (logiciel notamment).

Pour les entreprises devant faire face à une tension passagère de trésorerie (ralentissement temporaire de l'activité, etc.) ou à un projet de développement de l'activité (opérations de restructuration des dettes financières exclues) d'au moins  $10\,000 \in \text{sur } 1$  an:

le financement du besoin en fonds de roulement, en complément d'une intervention bancaire.

#### **Quelles sont les particularités ?**

— Entreprises inéligibles

Les structures et activités non éligibles :

- les professions libérales sauf dans le cadre d'un soutien lié aux sinistres exceptionnels,
- les entreprises exerçant des activités de banque, d'immobilier et d'assurance sauf dans le cadre d'un soutien lié aux sinistres exceptionnels,
- les activités liées à l'agriculture, la sylviculture et la pêche,
- les activités dont le CA est exclusivement réalisé avec les professionnels sont exclues.

# **Montant de l'aide**

#### **De quel type d'aide s'agit-il ?**

L'aide régionale sera apportée sous forme d'un à prêt à taux zéro sans garantie, d'un montant maximum de 50 000 € versé en une fois.

Le taux d'intervention servant à calculer le montant de l'aide sera modulable en fonction de l'impact structurant du projet pour le territoire et au maximum égal à 50% des dépenses éligibles, dans le respect des Réglementations et régimes d'aides en vigueur.

Pour les aides en besoin en fonds de roulement, l'aide régionale est plafonnée à maximum 10% du CA.

Pour les aides à la transmission-reprise : le taux applicable sera de 25% maximum des dépenses éligibles.

Pour les aides à l'investissement :

- une bonification de 10% du montant du prêt accordé par la Région, financée par les EPCI (Etablissement Public de Coopération Intercommunale), pourra être versée sous forme de subvention sous réserve :
	- que l'EPCI de rattachement de l'établissement normand ait conventionné avec la Région,
	- dans la limite des crédits disponibles de l'EPCI à la date de la commission permanente d'attribution des aides.

Dans ces conditions, la subvention sera attribuée automatiquement.

Dans tous les cas cités précédemment, le montant de l'aide régionale sera plafonné, en valeur nominale, au niveau

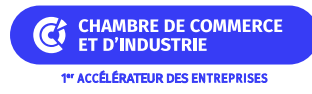

des fonds propres et quasi fonds propres de l'entreprise aidée.

L'intervention de la Région sur ces dispositifs est obligatoirement associée à un financement extérieur, à raison de 1 pour 1 :

- d'apports en fonds propres et/ou en quasi fonds propres (prêts participatifs, obligations convertibles en actions, comptes courants d'associés bloqués), ou de prêts bancaires pour les opérations de développement et de transmission-reprise,
- de prêts bancaires pour les opérations qui financent le fonds de roulement.

#### Modalités de remboursement

Pour la transmission-reprise, le remboursement de l'aide s'effectue sur une période de 6 ans, au terme d'un différé de remboursement d'une durée maximale d'un an.

Pour les autres opérations, le remboursement de l'aide s'effectue sur une période de 4 ans, au terme d'un différé de remboursement d'une durée maximale d'un an.

Les échéances de prêt seront remboursées mensuellement par prélèvement automatique.

# **Informations pratiques**

#### **Quelle démarche à suivre ?**

— Auprès de quel organisme ?

Les demandes se font sur <u>la plateforme en ligne</u>.

Accueil Impulsion Proximité et Impulsion Transition au 02 31 53 34 40. **proximite@adnormandie.fr**

### **Critères complémentaires**

- Effectif de moins de 50 salariés.
- Données supplémentaires
	- > Situation Réglementation
		- A jour des versements fiscaux et sociaux
		- Situation financière saine
	- Lieu d'immatriculation
		- Immatriculation au Registre du Commerce et des Sociétés
		- Immatriculation au Répertoire des Métiers

# **Organisme**

#### **AD Normandie**

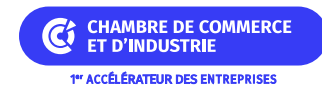

Campus Effiscience 2 esplanade Anton Philips 14460 COLOMBELLES Téléphone : 02 31 53 34 40

# **Déposer son dossier**

<https://adnormandie.fr/rubrique/soutien-aux-artisans-commercants/>